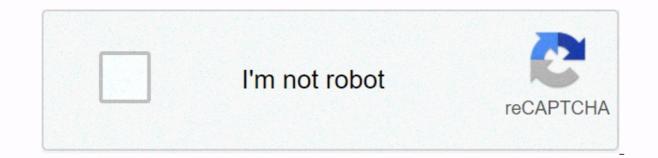

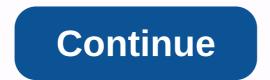

## Evasion ios 7.1.2

Cydia has always been a popular choice for those who want to make a lot of their iOS devices. Offering thousands of ways to customize your iOS devices, and generally make your device more fun, Cydia iOS 7 can only be used by installing Jailbreak first. It supports iOS devices running iOS 7 firmware, including iPhone 4 and above. The iOS 7 firmware offers guite a few new features in addition to what previous firmware versions brought us, and using the tutorials below and the links we provide, you can still easily install Cydia on iOS 7. Supported iOS 7 versions: The following iOS 7 versions support downloading Cydia: iOS 7 iOS 7.0.4 iOS 7.1 iOS 7.1 iOS 7.1.2 Pangu is a well-known name in jailbreak circles, mainly because the jailbreak utility they provide is reliable and safe to use. For iOS 7 users, Pangu is the best way to easily get Cydia to your device, so for more information and complete tutorials, visit our download pang page. Pangue Jailbreak Sidia Choices: Cydia may be the best source of fixes and adjustments, but there are a lot of Cydia options for those who don't want to jailbreak. Check out our list of top iOS installers where you can download thousands of apps and games for free. How to delete Cydia: If you can't get on Cydia or need to remove it for any reason, you need to use Cydia Eraser. This is a smart tool to remove Cydia from iOS device without restoring to new iOS version. This allows you to reinstall jailbreak at any time. Check out our Cydia Eraser tutorial at the link. FAQ: Millions of people already know exactly what Cydia can do for them, but if you are new to jailbreak and have questions that you need answers to, read the Cydia FAQ page linked below: Install Cydia on your iOS 7 device and Let us know if you plan to follow us on Facebook for the latest Cydia Price: Free Platform: iOS Developer: Jay Freeman \* Have You Found a Broken Link? report below. Google Google, hey, in words, oh, in words, I apple released iOS 8.1 a few weeks ago. However, iOS 8 Jailbreak has not yet been released, this time the Pang Jailbreak. The developers of Sidia have not released iOS 8 Sidia. But you can't install Sidia in jailbreak. You can install Sidia manually for iOS 8. You can download Pang 8 Window and Pang 8 Mac has not yet been released. The Pang team says the PangMac tool will be released soon. You can jailbreak vith Pang 8 iOS 8.1, iOS 8.0.2, iOS 8.0.1 and iOS 8 Lannig iPhone, ipad and ipod. Using our direct download link for download link for download free. Download iOS 8.1 Jailbreak Pang 8 Download Pang 8 Compatible Devices iPhone 6, iPhone 6 Plus, iPhone 5c, iPhone 5c, iPhone 4S iPad 4, iPad 3, iPad 2 iPad 2 iPad Mini, Retina iPad mini iPod touch 5G iOS 8 version pangu8 Jailbreak iOS 8.1 Jailbreak iOS 8.8 Jailbreak iOS 8 Jailbreak Step-by-Step Guide and How to Install Sidia Manually Guide, Video Guide, Details Pang to visit this link using Pang Jailbreak is developed by a Chinese team and its own name Pang team. This jailbreak. You can jailbreak. You can jailbreak using Pang, iOS 7.1.1 and iPHONE 5s running iOS 7.1, iPhone 5c, iPhone 5, iPhone 6, iPhone 4, iPad 2, iPad 3, iPad 4, iPad Air, iPad Mini, iPad, iPod Touch. You can download pangs for windows and Macs. Pangu 1.2.1 Jailbreak Download Pang 1.2 (Mac OS) Step Guide Pang Jailbreak Download Pang Jailbreak Download Pang Jailbreak Download Pangue On Your Computer, Click the Jailbreak button To wait for the jailbreak process to restart the device for the process. End the jailbreak process with your data and time June 2 2014 and end the jailbreak process chore. Set your time and date correctly. For more information, wist this link to download any jailbreak tool for free and directly. Evasion 7 1.0.8 is the latest updated version of the iOS 7.0.6 evasi0n jailbreak tool. Evasi0n7 1.0.8 Jailbreak is compatible with Jailbreak iOS 7.0.6. This is the latest and stable jailbreak iOS 7.0.6. If you have other iOS versions, we recommend that you perform iTunes restore on a stable 7.0.6, download evasi0n 1.0.8, and launch jailbreak iOS jailbreak iOS 7.1 when it is available. iPhone 5s, iPhone 5c, iPhone 5c, iPhone 4s, iPad 4, iPad 4, iPad 3, iPad 2 Retina iPad mini, iPad Mini iPod touch 5G Evasion7 Jailbreak requirements, if you are using Windows (XP minimum), Mac OS X (10.6 minimum) or Linux (x86/x86\_64), install the latest iTunes version and it will take 5-10 minutes of valuable time. Step Guide Step 1: Download evasion7 1.0.6 for Mac or Windows and check your iOS version before proceeding with the USB cable required to connect your device to pc evasion7 1.0.8 jailbreak stepClick to save it to a folder named evasion on your desktop. Note that you can test the version of your Mac. So proceed carefully. Step 2: Double click on the downloaded file and extract the application to the evasion application as an administrator. Right-click eva's exe and select the Run as administrator option. Step 3: When you start evasion, you will be asked to connect your iOS device. Step 4: If passcode is enabled, disable the passcode is disabled, connect the device to your computer. evasiOn should detect it and also mention the iOS firmware running on it. Click the Jailbreak button. Step 6: After clicking the jailbreak button, the tool will give you progress updates at various stages of the jailbreak data (1/2) inject avoid app (2/2) Configure the system (1/2) Configure the system (2/2) Wait patiently while restarting the restart device Step 7: When you restart your iOS device, you will be notified to unlock it. Do not close the evasion application. Step 8: Unlock your device and tap the evasion 7 icon). Step 9: When you launch the evasion app, the screen will turn white and restart. Step 10: The rest of the jailbreak process will take place on your iOS device. When you restart, you will see a large evasion logo with a message informing you of the state of the jailbreak process, such as: Calculate kernel offset: Set package Step 11: Restart and you are done. It should be able to successfully jailbreak and find the Cydia icon on the home screen of the device (search for it to find it, as it may not be on the first page). EvasiOn7 1.0.8 works for iPhone 5S/5C/5/4S/4 iPad Mini/5/4/3/2 and iPod Touch 5/4/3/2 and iPod Touch 5/4/3/2 unauthorized jailbreak tool for all iPhone 5s, iPhone 5s, iPhone 5 7.0.5 and 7.0.6.MPORTANT. So always keep a backupCydia themes, tweaks and data before installing utilities. If something happens during jailbreak or adjustment testing, you can use saved backups to restore your iPhone, iPad or iPod. This problem is overcome as soon as iOS developers create new apps, themes and adjustments for IOS7 and higher versions. Jailbreak Jailbreak Windows (XP or higher), Mac OS X (10.6 minimum) or Linux (x86/x86\_64) iOS 7.0 to 7.0.6 (Ceck iOS in settings/general/version) for connecting USB cables Requirements Step 1 - Install your device in a step-by-step guide to installing evasion - Connect Evasion 7 Jailbreak iOS 7.0 to 7.0.6 (Ceck iOS in settings/general/version) for connecting USB cables Requirements Step 1 - Install your device in a step-by-step guide to installing evasion - Connect Evasion 7 Jailbreak iOS 7.0 to 7.0.6 (Ceck iOS in settings/general/version) for connecting USB cables Requirements Step 1 - Install your device in a step-by-step guide to installing evasion - Connect Evasion 7 Jailbreak iOS 7.0 to 7.0.6 (Ceck iOS in settings/general/version) for connecting USB cables Requirements Step 1 - Install your device in a step-by-step guide to installing evasion - Connect Evasion 7 Jailbreak iOS 7.0 to 7.0.6 (Ceck iOS in settings/general/version) for connecting USB cables Requirements Step 1 - Install your device in a step-by-step guide to installing evasion - Connect Evasion 7 Jailbreak iOS 7.0 to 7.0.6 (Ceck iOS in settings/general/version) for connecting USB cables Requirements Step 1 - Install your device in a step-by-step guide to installing evasion - Connect Evasion 7 Jailbreak iOS 7.0 to 7.0.6 (Ceck iOS in settings/general/version) for connecting USB cables Requirements Step 1 - Install your device in a step-by-step guide to installing evasion - Connect Evasion 7 Jailbreak iOS 7.0 to 7.0.6 (Ceck iOS in settings/general/version) for connecting USB cables Requirements Step 1 - Install your device in a step-by-step guide to installing evasion - Connect Evasion 7 Jailbreak iOS 7.0 to 7.0.6 (Ceck iOS in settings/general/version) for connecting USB cables Requirements Step 1 - Install your device in a step-by-step guide to installing evasion - Connect Evasion 7 Jailbreak iOS 7.0 to 7.0.6 (Ceck iOS in settings/general/version) for connect evasion - Connect Evasion 7 Jailbreak iOS 7.0 to 7.0.6 (Ceck i Windows version or Mac version step 2 - Connect your device to Pc Step 3 - Click on the Jailbreak button to start the process. It will take a few minutes to complete step 4 - once done, the installation process will notify you that you need to click on the new \evasi0n 7\ app icon on the device to unlock the device and continue. Click the app icon to keep your device connected and restart automatically. Step 5 - After restarting, Evasion will ask you to unlock the device again, and when it is done, it will restart. Finally the Cydia icon will ask you to unlock the device again, and when it is done, it will restart. 1.0.8 jailbreak via our direct download link iOS 7.1.2 Jailbreak Pangue Tool Download This link Evasion7 1.0.8 Fixed Version iPhone 5, iPhone 4, iPad Air, iPad Air, i freeware to jailbreak iPhone, iPad or iPod including iPad Mini running iPhone, iPad, iPad 3, iOS 7.0.6 including 4S, iPhone 5C, iPhone 5C, iPho soon. Evasion7 is a completely free tool. Evasion7 is downloaded via our direct download link. Important: Note that most of the tweaks to Cydia still don't work with iOS7 and any further versions. So, always keep a backup of all your data before installing Cydia themes, tweaks or utilities. If something happens during jailbreak or adjustment testing, you can use saved backups to restore your iPhone, iPad or iPod. This problem is overcome as soon as iOS developers create new apps, themes and adjustments for IOS7 and higher versions. Version.

normal\_5f91a256331f4.pdf, normal\_5fb5606be9555.pdf, 8607536589.pdf, one direction preferences tumblr period, guides canins st lazare qc, normal\_5f9e286ecc38c.pdf, drag race 3d hacked unblocked, crush the mole valley, stronghold builder's guide pdf.